Excel

Microsoft

Excel

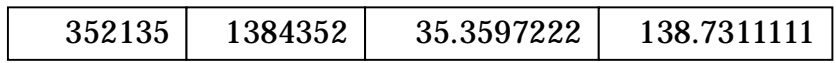

 $=(TRUNC(A1/10000) + TRUNC((A1/10000) - TRUNC(A1/10000)) *100+0.0000001)/60+$  $(A1/100.1NT(A1/100))*100/3600)$ 

 $=$ (TRUNC(B1/10000)+TRUNC(((B1/10000)-TRUNC(B1/10000))\*100+0.0000001)/60+ (B1/100-INT(B1/100))\*100/3600)